# **A-LIST File Path Markup Tags**

**A-LIST** uses markup "tags" that provide you with a lot of flexibility in managing playback of files or folders in both playlists and folders in both full screen and MultiZone mode. This is helpful when timesensitive content is a part of your scheduling.

The program uses **brackets** ([ ]) in the file/folder name to apply several different rules for playback behavior. Multiple tags can append a file name, giving you a lot of control over the scheduling and display of your media assets.

Here is a summary of the tags and functions:

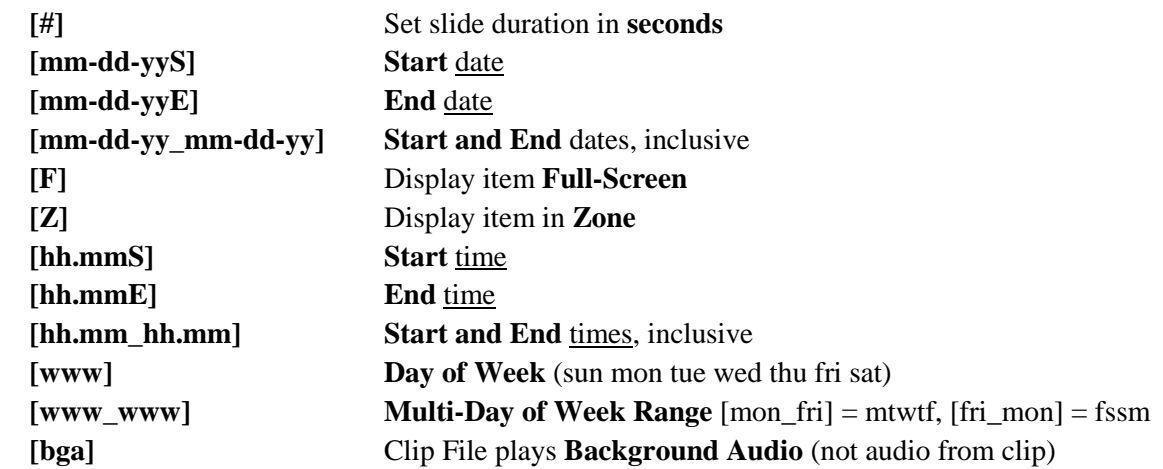

All of the above tags are parsed according to the exact length. Exact punctuation is not required. Any legal filename characters are allowed. Illegal characters are  $\frac{\sqrt{3}}{2}$   $\frac{\sqrt{3}}{2}$ 

The date format is: **mm-dd-yy** … followed by the **START** character (**S**) or **END** character (**E**).

The following examples show how you can simply rename files and folders to accomplish this task:

#### **PER FILE NAME:**

## **City Lights [12-31-04E].mpg**

The date in the brackets is the **END DATE** the file will be played.

### **City Lights [12-31-04S].mpg**

The date in the brackets is the **START DATE** the file will be played.

#### **City Lights [12-01-04\_12-31-04].mpg**

The dates in the brackets indicate the **INCLUSIVE DATES** the file will be played.

#### **PER FOLDER NAME:**

**January Tour Of Homes [01-31-05E]** The date in the brackets is the **END DATE** the contents of the folder will be played.

#### **January Tour Of Homes [01-01-05S]**

The date in the brackets is the **START DATE** the contents of the folder will be played.

## **January Tour Of Homes [01-01-05\_01-31-05]**

The dates in the brackets indicate the **INCLUSIVE DATES** the contents of the folder will be played.

You can use **multiple tags** in a file/folder name. The order in which they're created doesn't matter. All properly formatted markups will be recognized and executed. Folders with markup tags can also include subfolders and items with markup tags. This will be calculated based on the folder structure starting with the parent folders working its way down.

*NOTE: Start and End times in Zone-LOOP folders are approximate. After all the contents play, the list 'reloads' (loops) and starts over. At that time the next Start time will be observed and played. So the accuracy of the start of playback is based on how many files and folders are in your Zone-LOOP folder.*